### **МИНИСТЕРСТВО ОБРАЗОВАНИЯ И НАУКИ САМАРСКОЙ ОБЛАСТИ ГОСУДАРСТВЕННОЕ АВТОНОМНОЕ ПРОФЕССИОНАЛЬНОЕ ОБРАЗОВАТЕЛЬНОЕ УЧРЕЖДЕНИЕ САМАРСКОЙ ОБЛАСТИ «НОВОКУЙБЫШЕВСКИЙ НЕФТЕХИМИЧЕСКИЙ ТЕХНИКУМ»**

УТВЕРЖДЕНО

Приказ директора ГАПОУ СО «ННХТ» от 14.11.2023 г. №127-У

## **РАБОЧАЯ ПРОГРАММА УЧЕБНОГО ПРЕДМЕТА**

ОП.06 Информационные технологии в профессиональной деятельности

общепрофессионального цикла

основной образовательной программы

21.02.01 Разработка и эксплуатация нефтяных и газовых месторождений

*профиль обучения:* технологический

 **Новокуйбышевск, 2023** 

### РАССМОТРЕНО НА ЗАСЕДАНИИ СОГЛАСОВАНО

Предметно-цикловой комиссии Старший методист ННХТ Общеобразовательных дисциплин Председатель Н. В. Кирдишева С.Д. Щелкова Протокол №02 от 17.10.2023г. 17.10.2023г.

ОДОБРЕНО Методистом О. А. Абрашкина 17.10.2023г.

Составитель: Гусева Е.Е., преподаватель ГАПОУ СО «ННХТ»

Содержание программы реализуется в процессе освоения студентами основной образовательной программы с получением среднего общего образования, разработанной в соответствии с требованиями ФГОС СОО, а также с учётом требований ФГОС СПО 21.02.01 Разработка и эксплуатация нефтяных и газовых месторождений

# **СОДЕРЖАНИЕ**

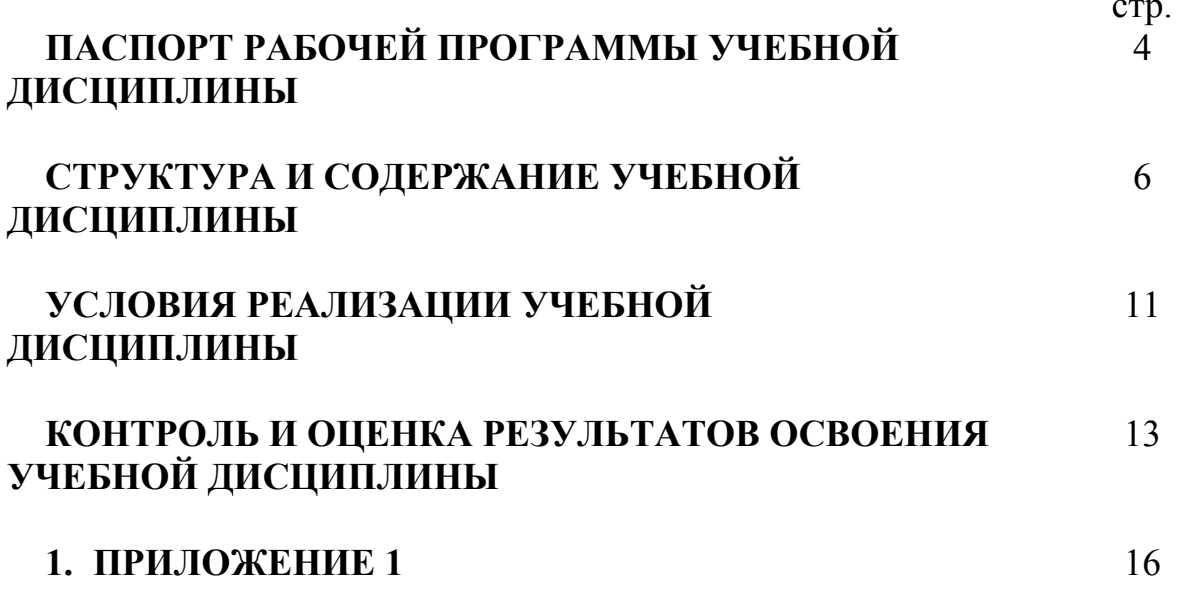

## **1. ПАСПОРТ РАБОЧЕЙ ПРОГРАММЫ УЧЕБНОЙ ДИСЦИПЛИНЫ**

### **Информационные технологии в профессиональной деятельности**

### **1.1.Область применения рабочей программы**

Рабочая программа учебной дисциплины является частью профессиональной образовательной программы в соответствии с ФГОС по специальности 21.02.01 Разработка и эксплуатация нефтяных и газовых месторождений базовой подготовки.

**1.2 Место учебной дисциплины в структуре основной профессиональной образовательной программы:** общепрофессиональный цикл

### **1.3 Цели и задачи учебной дисциплины – требования к результатам освоения учебной дисциплины**

В результате освоения учебной дисциплины обучающийся должен **уметь:**

- выполнять расчеты с использованием прикладных компьютерных программ;

- использовать сеть Интернет и ее возможности для организации оперативного обмена информацией;

- использовать технологии сбора, размещения, хранения, накопления, преобразования и передачи данных в профессионально ориентированных информационных системах;

- обрабатывать и анализировать информацию с применением программных средств и вычислительной техники;

- получать информацию в локальных и глобальных компьютерных сетях;

- применять графические редакторы для создания и редактирования изображений;

- применять компьютерные программы для поиска информации, составления и оформления документов и презентации;

В результате освоения учебной дисциплины обучающийся должен **знать:**

4

- базовые системные программные продукты и пакеты прикладных программ (текстовые редакторы, электронные таблицы, системы управления базами данных, графические редакторы, информационно-поисковые системы);

- методы и средства сбора, обработки, хранения, передачи и накопления информации;

- общий состав и структуру персональных электронно-вычислительных машин и вычислительных систем;

- основные методы и приемы обеспечения информационной безопасности;

- основные положения и принципы автоматизированной обработки и передачи информации;

- основные принципы, методы и свойства информационных и телекоммуникационных технологий в профессиональной деятельности

### **обладать общими компетенциями:**

ОК 1. Понимать сущность и социальную значимость своей будущей профессии, проявлять к ней устойчивый интерес.

ОК 2. Организовывать собственную деятельность, выбирать типовые методы и способы выполнения профессиональных задач, оценивать их эффективность и качество.

ОК 3. Принимать решения в стандартных и нестандартных ситуациях и нести за них ответственность.

ОК 4. Осуществлять поиск и использование информации, необходимой для эффективного выполнения профессиональных задач, профессионального и личностного развития.

ОК 5. Использовать информационно-коммуникационные технологии в профессиональной деятельности.

ОК 6. Работать в коллективе и в команде, эффективно общаться с коллегами, руководством, потребителями.

ОК 7. Брать на себя ответственность за работу членов команды, за результат выполнения заданий.

ОК 8. Самостоятельно определять задачи профессионального и личностного развития, заниматься самообразованием, осознанно планировать повышение квалификации.

ОК 9. Ориентироваться в условиях частой смены технологий в профессиональной деятельности.

**обладать профессиональными компетенциями**

5

ПК 1.1. Контролировать и соблюдать основные показатели разработки месторождений.

ПК 1.2. Контролировать и поддерживать оптимальные режимы разработки и эксплуатации скважин.

ПК 1.3. Предотвращать и ликвидировать последствия аварийных ситуаций на нефтяных и газовых месторождениях.

ПК 1.4. Проводить диагностику, текущий и капитальный ремонт скважин.

ПК 2.1. Выполнять основные технологические расчеты по выбору наземного и скважинного оборудования.

ПК 2.2. Производить техническое обслуживание нефтегазопромыслового оборудования.

ПК 2.3. Осуществлять контроль за работой наземного и скважинного оборудования на стадии эксплуатации.

ПК 2.4. Осуществлять текущий и плановый ремонт нефтегазопромыслового оборудования.

ПК 2.5. Оформлять технологическую и техническую документацию по эксплуатации нефтегазопромыслового оборудования.

ПК 3.1. Осуществлять текущее и перспективное планирование и организацию производственных работ на нефтяных и газовых месторождениях.

ПК 3.2. Обеспечивать профилактику и безопасность условий труда на нефтяных и газовых месторождениях.

ПК 3.3. Контролировать выполнение производственных работ по добыче нефти и газа, сбору и транспорту скважинной продукции.

## **1.4. Рекомендуемое количество часов на освоение рабочей программы учебной дисциплины:**

 Максимальной учебной нагрузки обучающегося 96 часов, в том числе: обязательной аудиторной учебной нагрузки обучающегося 64 часа; самостоятельной работы обучающегося 37 часов.

# **2. СТРУКТУРА И СОДЕРЖАНИЕ УЧЕБНОЙ ДИСЦИПЛИНЫ**

# **2.1 Объем учебной дисциплины и виды учебной работы**

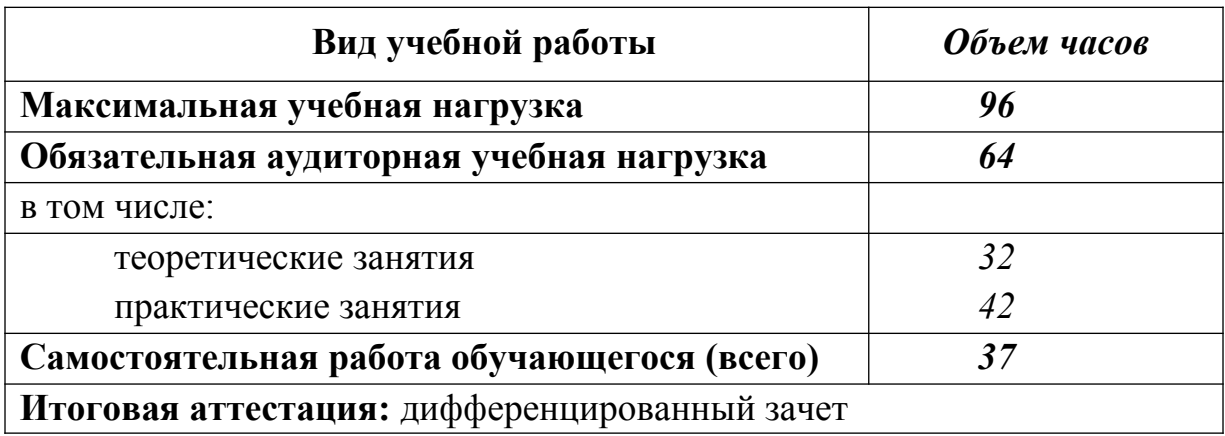

## **2.2 Тематический план и содержание учебной дисциплины**

## **Информационные технологии в профессиональной деятельности**

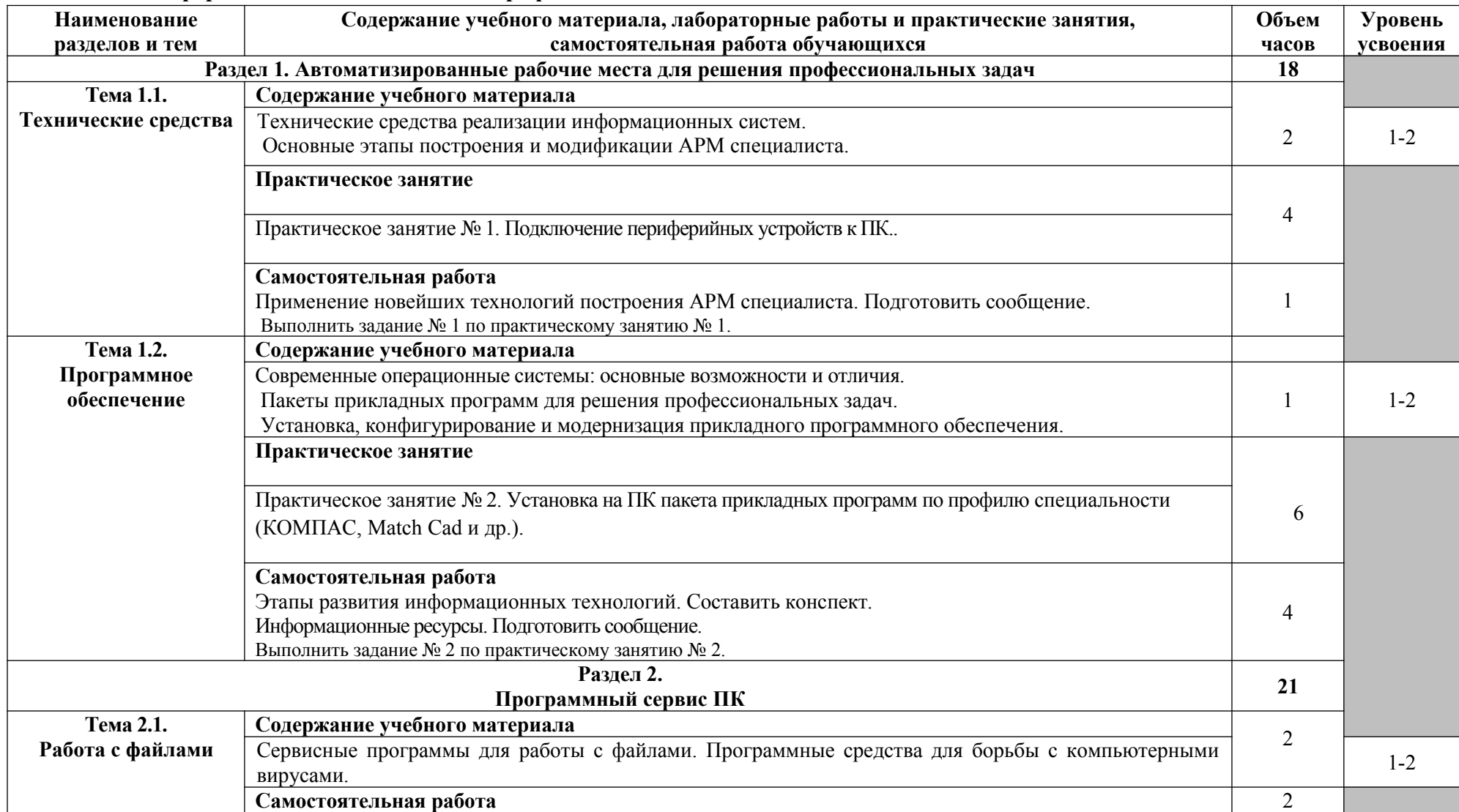

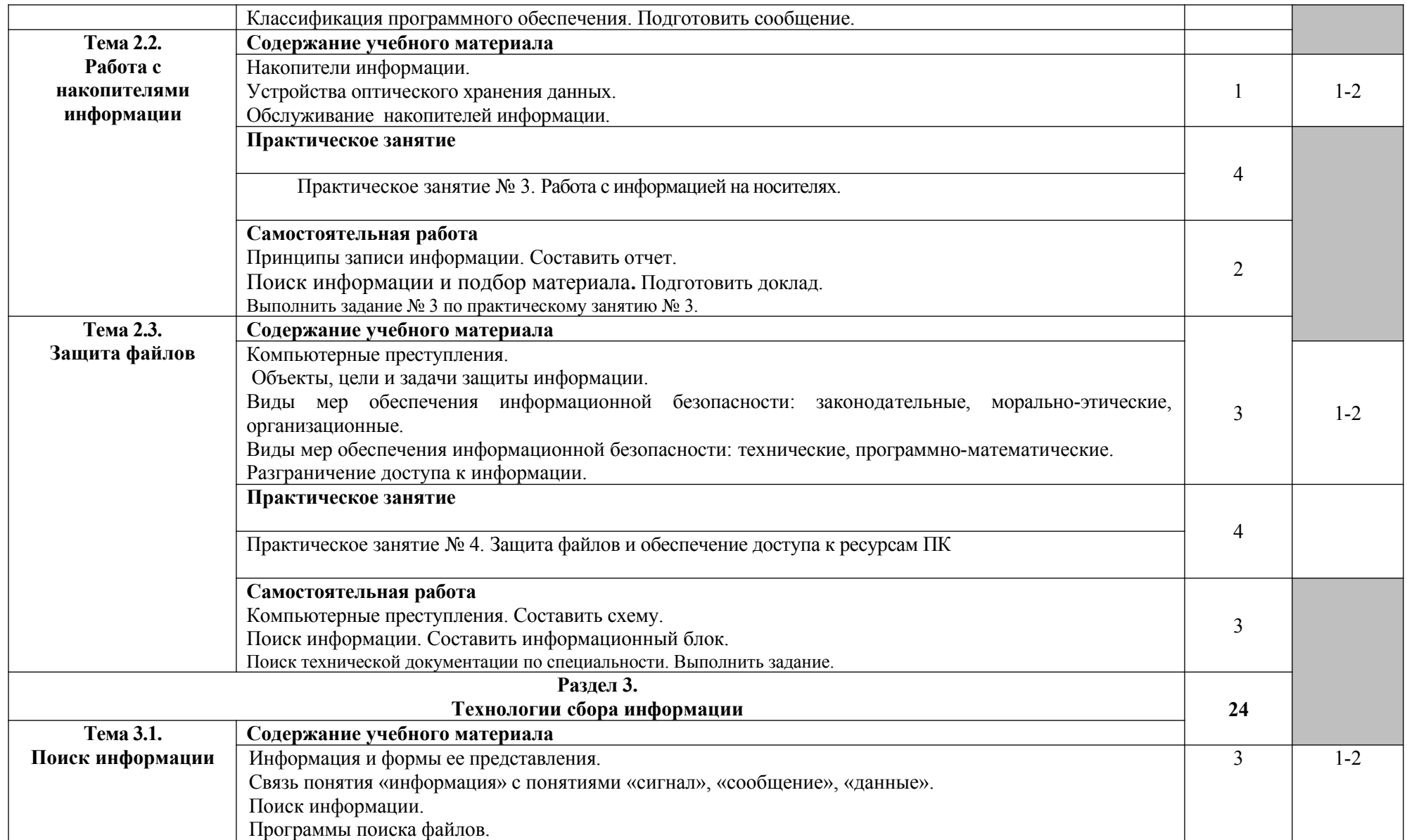

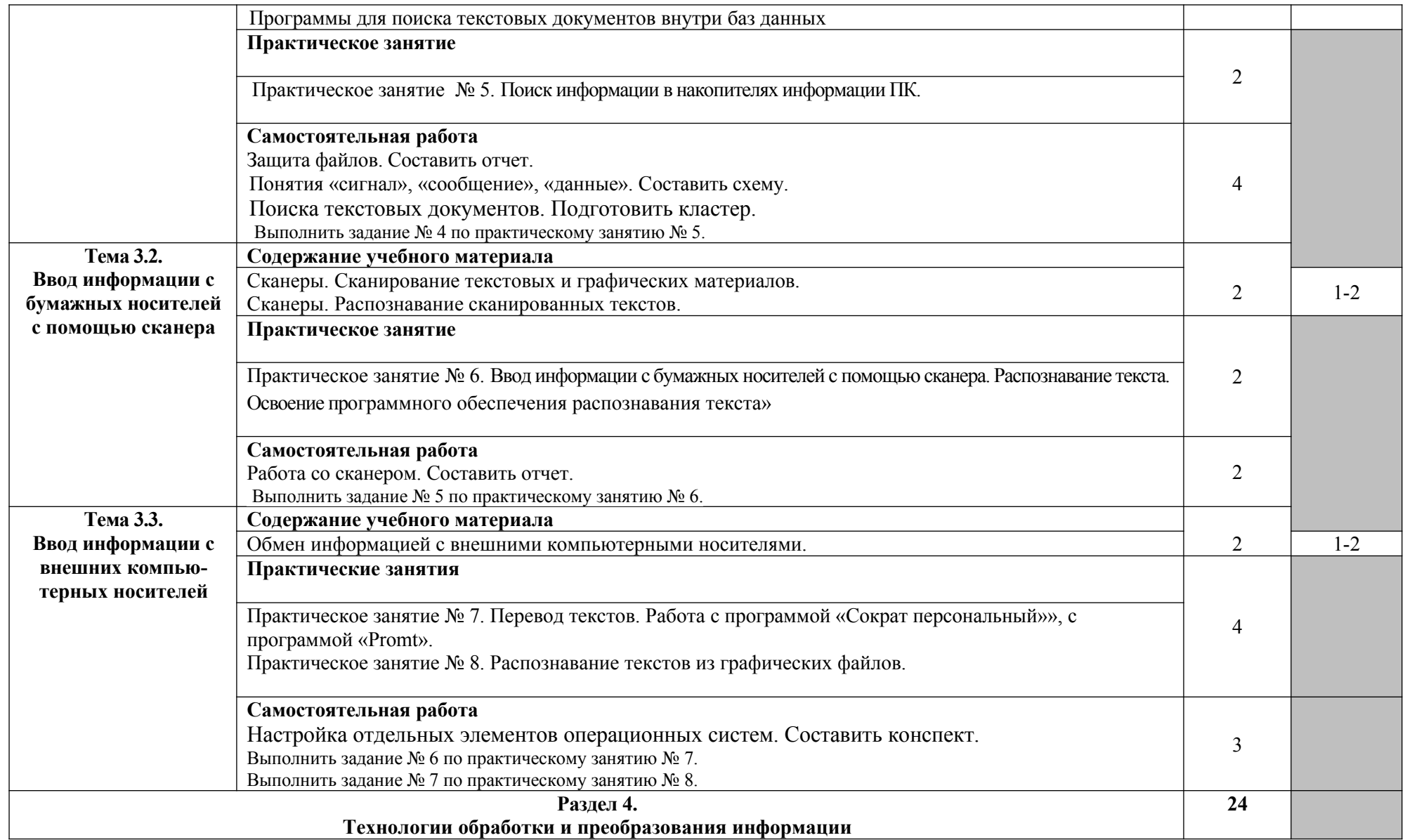

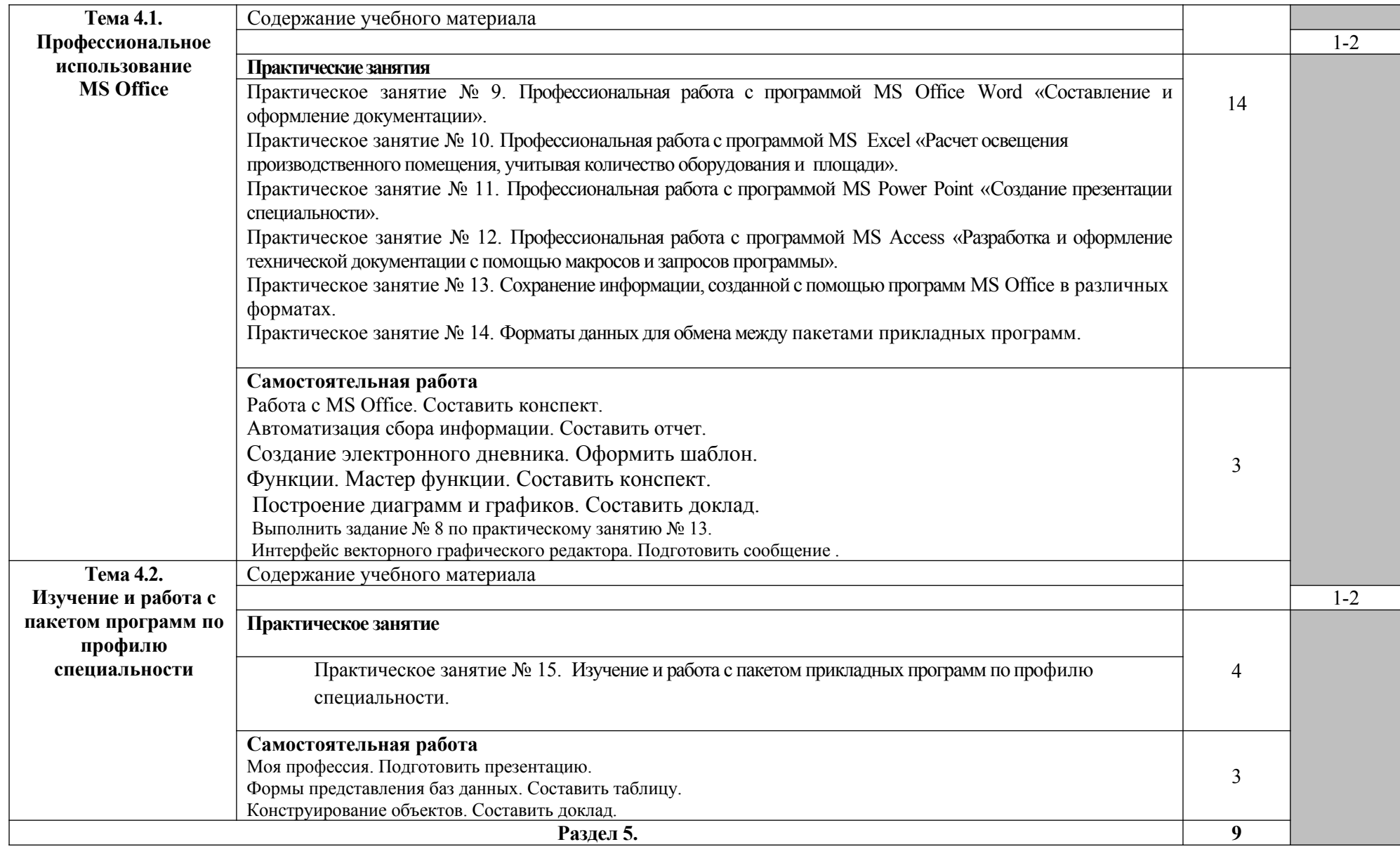

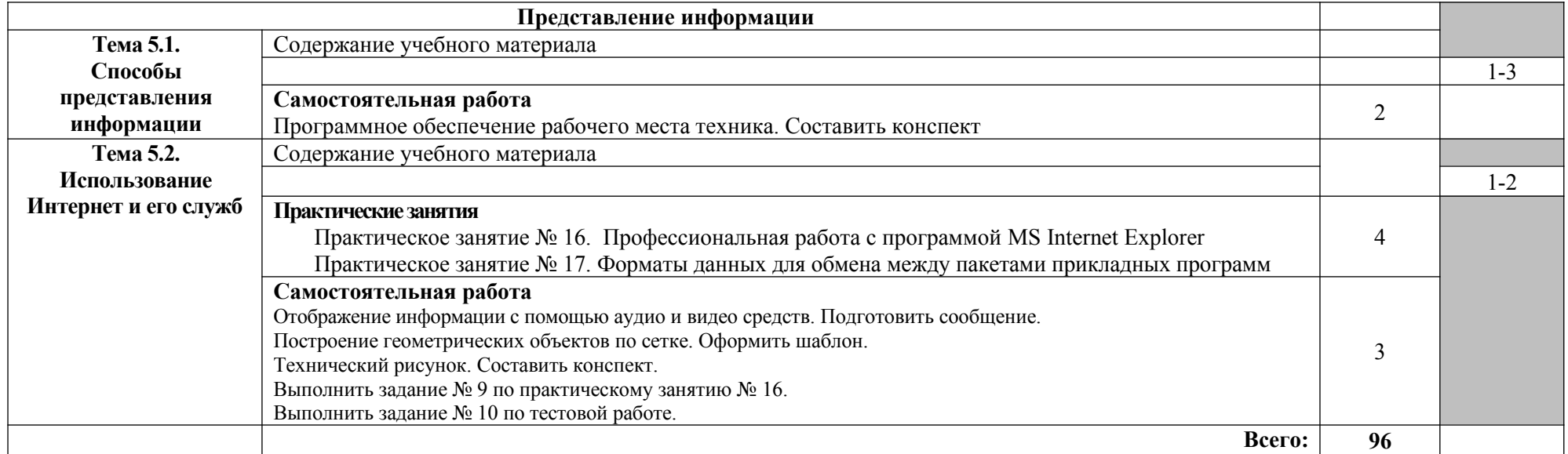

## **3. УСЛОВИЯ РЕАЛИЗАЦИИ УЧЕБНОЙ ДИСЦИПЛИНЫ**

### **3.1. Требования к минимальному материально-техническому обеспечению**

Реализация учебной дисциплины требует наличия учебного кабинета информационных технологий в профессиональной деятельности.

Оборудование учебного кабинета:

- рабочее место преподавателя;

- рабочие места обучающихся, оснащенные ПЭВМ, оборудованные в соответствии и требованиями СанПиН;
- комплект учебно-наглядных пособий «Информационные технологии в профессиональной деятельности».

Технические средства обучения:

- компьютеры с лицензионным программным обеспечением и мультимедиа проектор,
- периферийные устройства
- **-** Интернет.

### **3.2. Информационные источники**

### **Перечень учебных изданий, Интернет-ресурсов, дополнительной литературы**

Основные источники:

- 1. Алексеев А.П. Информатика. М.: СОЛОН-Р, 2019. 608 с.
- 2. Артамонов Б.Н., Брякалов Г.А., Гофман В.Э. и др. Основы современных компьютерных технологий: Учебное пособие. - СПб: КОРОНА принт, 2019. - 448 с.
- Ёлшин Ю.М. Справочное руководство по работе с подсистемой SPECCTRA в Р-САD 2001/2002. - М.: Солон-Р, 2019. - 272 с.
- 3. Холмогоров В. Тонкая настройка Windows XP. СПб.: Питер, 2019. 288 с.
- 4. Калянов Г. Н. САSЕ-технологии: консалтинг в автоматизации бизнеспроцессов /Г.Н. Калянов – М.: Высшая компьютерная школа МГУ, 2020.- 78с.
- 5. Карлащук В.И. Электронная лаборатория на IBM PC. Лабораторный практикум на базе Electronics Workbench и Matlab. - М.: СОЛОН Пресс,  $2019. - 800$  c.
- 6. Колесниченко О.В., Шишигин И.В. Аппаратные средства РС. 5-е, изд. перераб. и доп. - СПб.: BHV - Санкт-Петербург, 2020. - 152 с.
- 7. Маклаков СВ. BPWIN ERWIN-средства разработки информационных систем, 2 е изд., испр. и дополн. - М.: ДИАЛОГ-МИФИ, 2019. - 304 с.
- 8. Маклаков СВ. Моделирование бизнес-процессов с PBwin 4.0. М.: ДИАЛОГ-МИФИ 2019.224 с.
- 9. Норенков И.П., Кузьмик П.К. Информационная поддержка наукоемких изделий. CFLS-технологии. - М.: Изд-во МГТУ им. Н.Э. Баумана, 2019. - 320 с.
- 10.Олифер В.Г., Олифер Н. А. Компьютерные сети. Принципы, технологии, протоколы. 4-е издание. - СПб.: Питер, 2019.
- Олифер В.Г. , Олифер Н.А. Сетевые операционные системы. Учебник для вузов, 2-е изд. - СПб.: Питер, 2020. - 669 с.
- Шаньгин В.Ф. Защита компьютерной информации. Эффективные методы и средства. - М.: ДМК, 2019. - 544 с.

Дополнительные источники:

- **1.** Аскеров Т.М. Информатика: Часть 6: Информационная безопасность и защита информации: На CD-ROM. Для техникумов и вузов. - Термика-М, 2019.
- **2.** Мазуров В.А. Компьютерные преступления: классификация и способы противодействия. – М.: Палеонтип, 2020.

## **4. КОНТРОЛЬ И ОЦЕНКА РЕЗУЛЬТАТОВ ОСВОЕНИЯ УЧЕБНОЙ ДИСЦИПЛИНЫ**

**Контроль и оценка** результатов освоения учебной дисциплины осуществляется преподавателем в процессе проведения практических занятий, тестирования, а также выполнения обучающимися индивидуальных заданий, проектов, исследований.

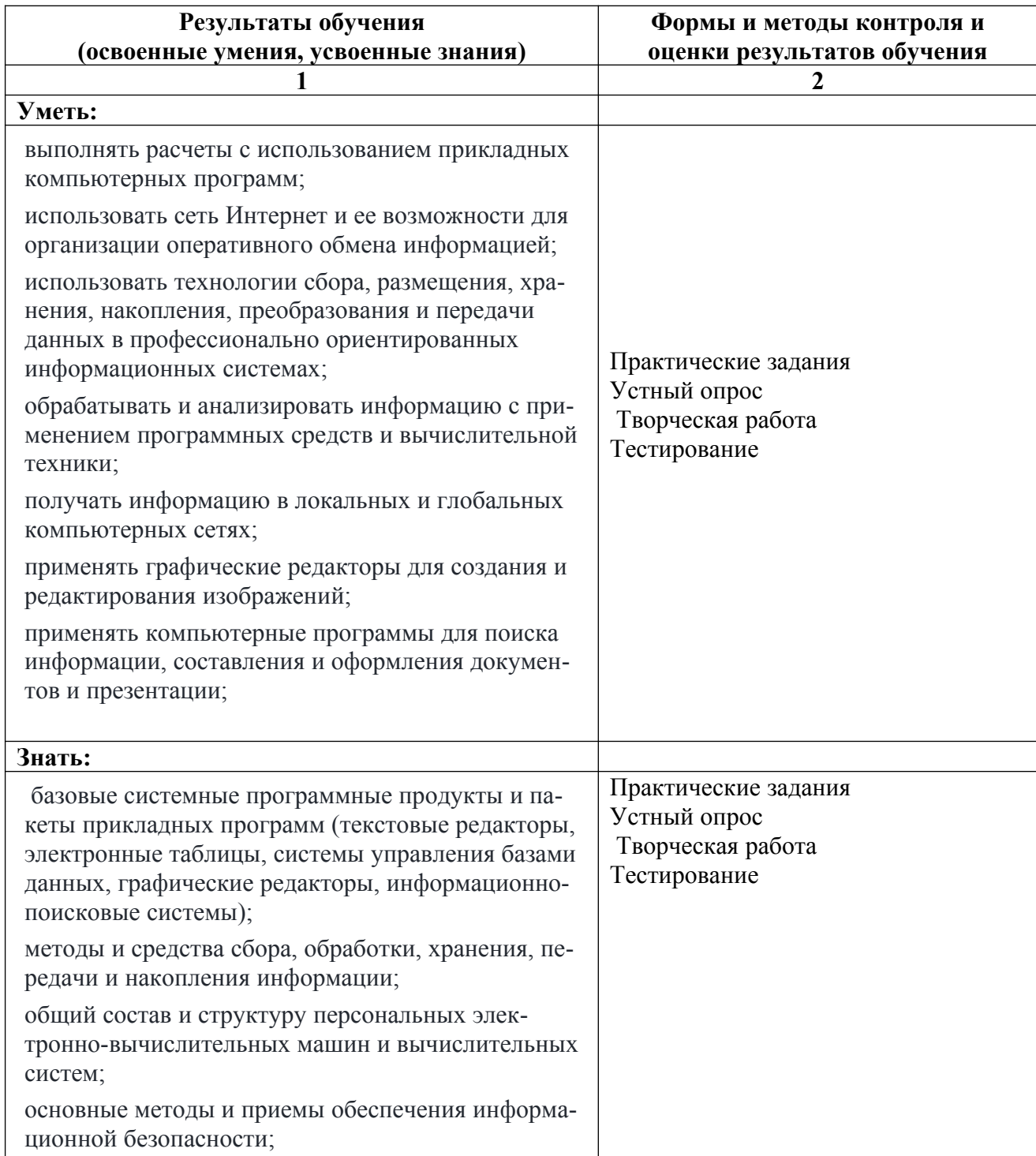

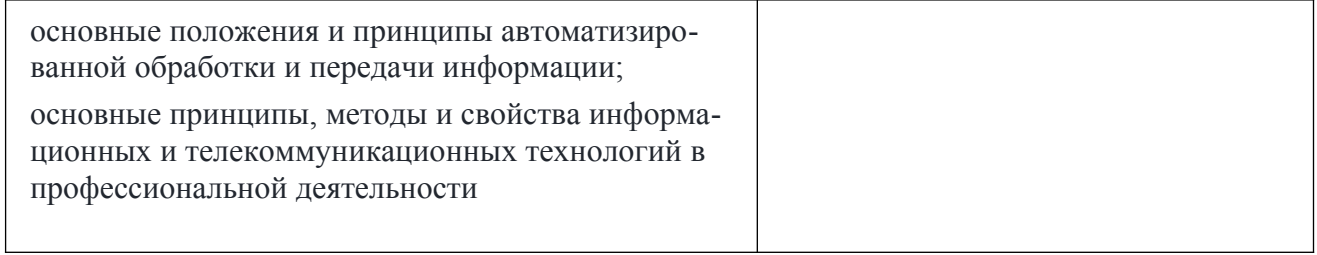

Приложение 1

# **ПЛАНИРОВАНИЕ УЧЕБНЫХ ЗАНЯТИЙ С ИСПОЛЬЗОВАНИЕМ АК-ТИВНЫХ И ИНТЕРАКТИВНЫХ ФОРМ И МЕТОДОВ ОБУЧЕНИЯ**

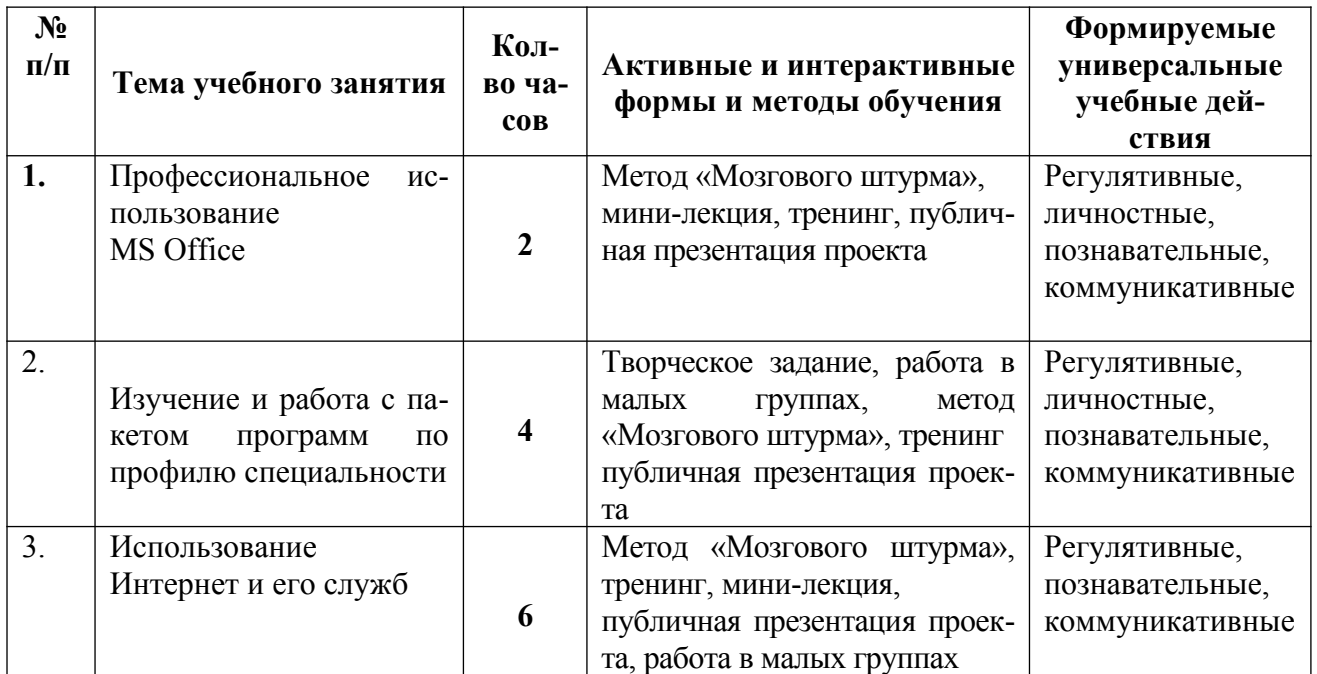